$<<$ Access 2007

<<Access 2007 >>

, tushu007.com

- 13 ISBN 9787113129323
- 10 ISBN 7113129323

出版时间:2011-9

页数:370

PDF

更多资源请访问:http://www.tushu007.com

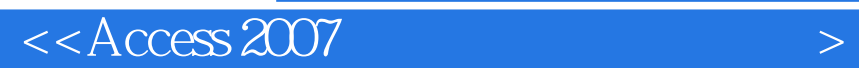

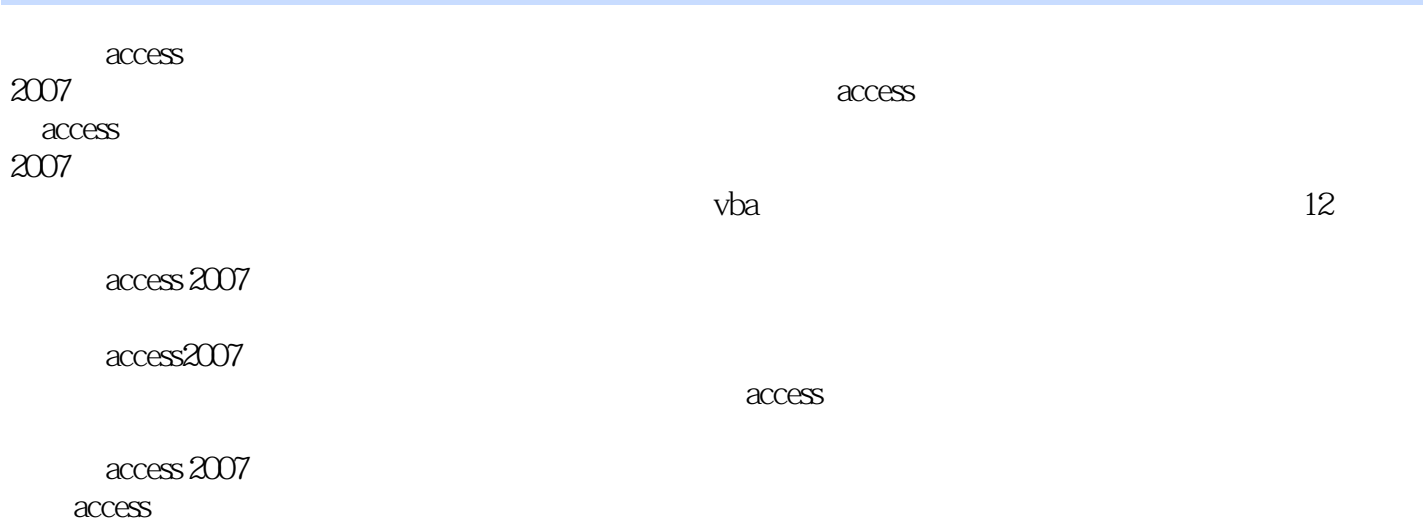

 $<<$ Access 2007 $>$ 

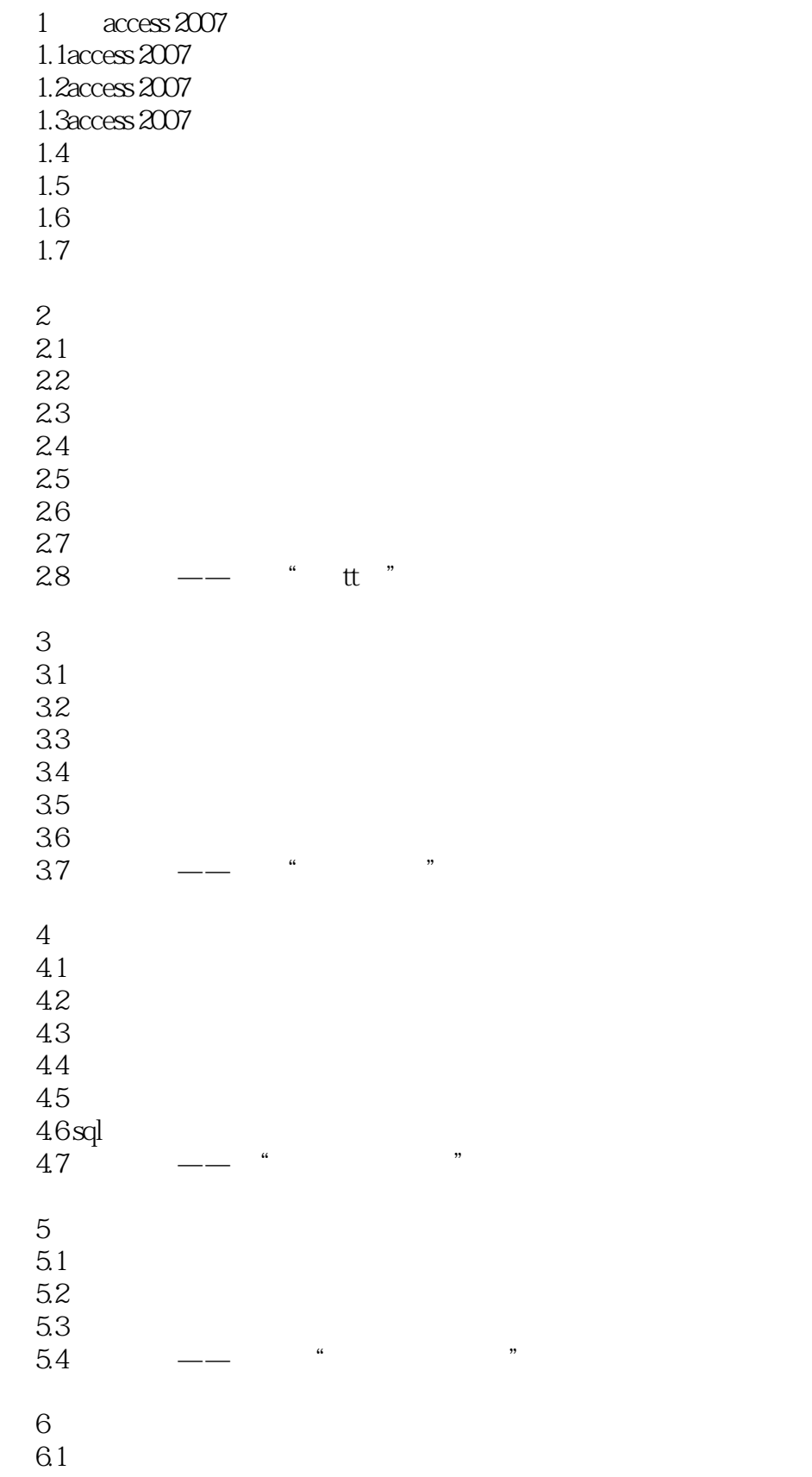

## $<<$ Access 2007

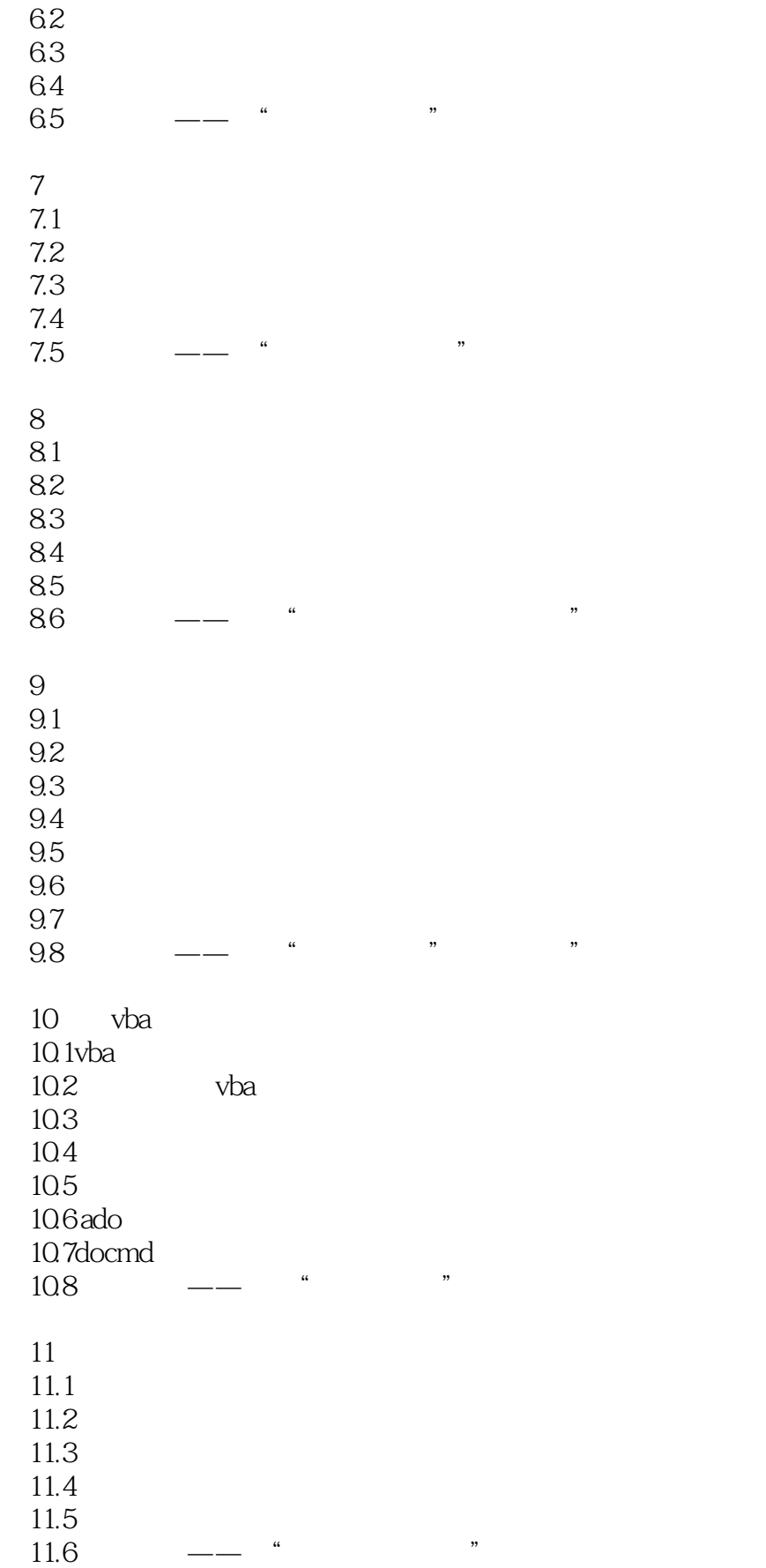

 $<<$ Access 2007

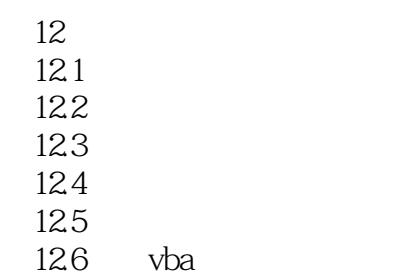

 $<<$ Access 2007 $>$ 

## $<<$ Access 2007

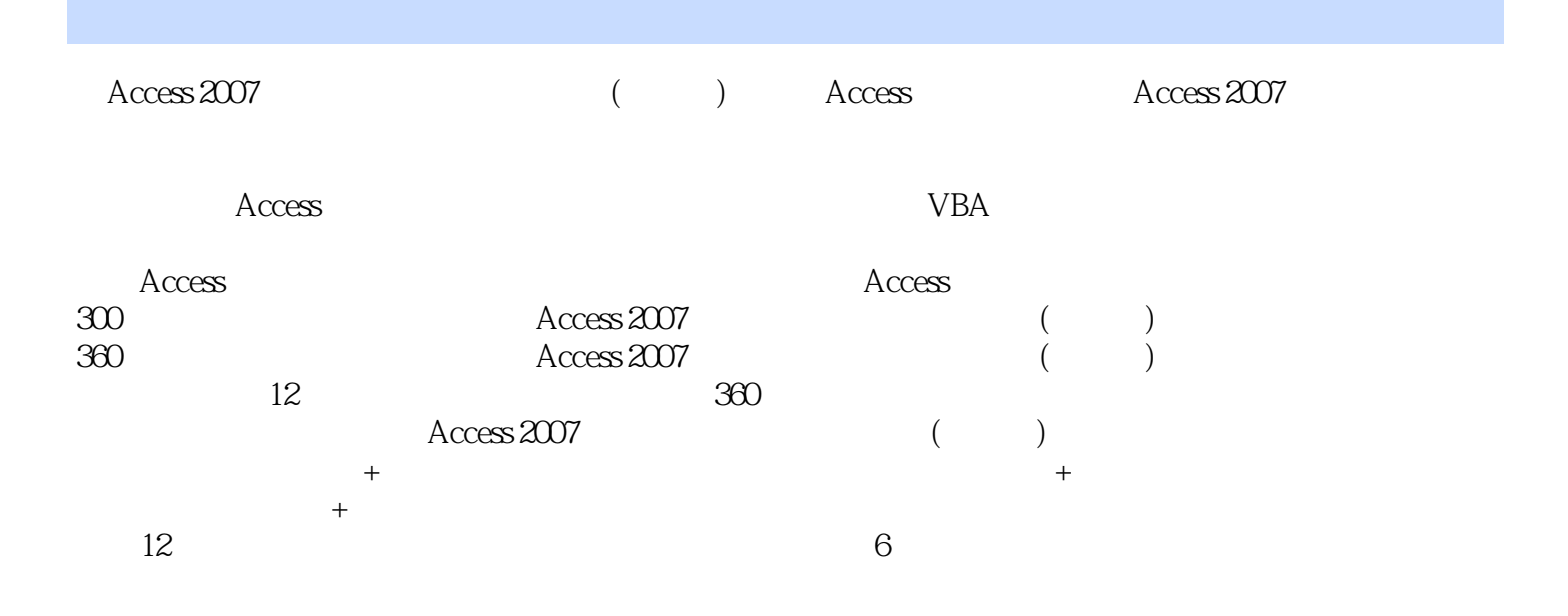

, tushu007.com

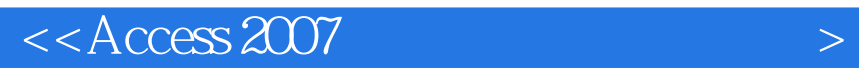

本站所提供下载的PDF图书仅提供预览和简介,请支持正版图书。

更多资源请访问:http://www.tushu007.com

 $,$  tushu007.com